## Algorithmen und Datenstrukturen Tutorium X

Michael R. Jung

22. - 25. 06. 2015

<span id="page-0-0"></span>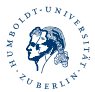

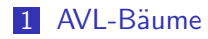

## Schreibtischtest  $(25, 17, 11, 21, 29, 19, 25, 29, 18)$

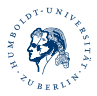

## Aufgabe 1

In einen zu Beginn leeren AVL-Baum sollen zunächst die Werte 25,  $17, 11, 21, 29$  und  $19$  eingefügt, dann die  $25$  und  $29$  entfernt und zum Schluss noch die 18 eingefügt werden. Führen Sie einen Schreibtischtest durch!

<span id="page-2-0"></span>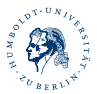

<span id="page-3-0"></span>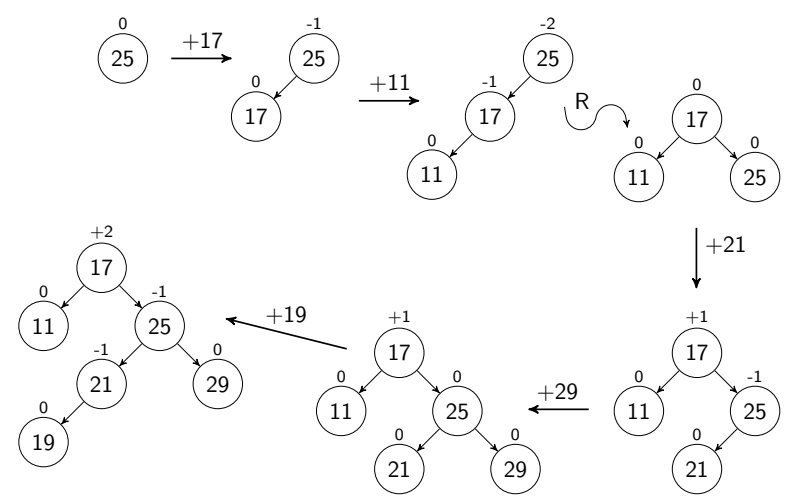

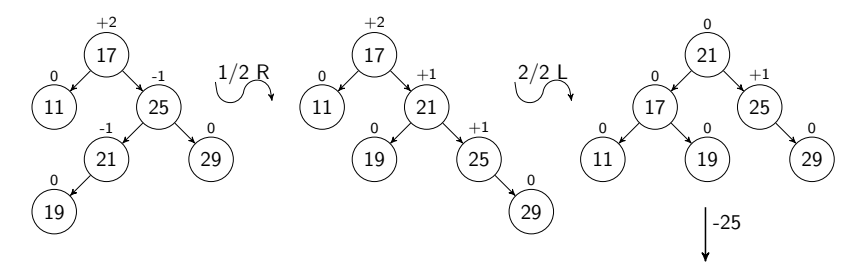

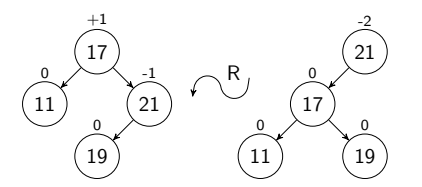

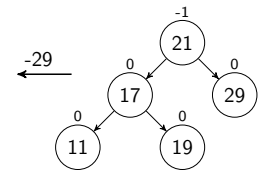

<span id="page-4-0"></span>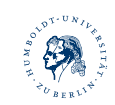

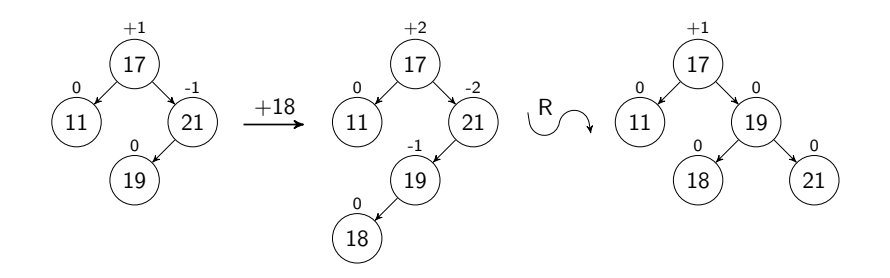

<span id="page-5-0"></span>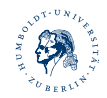